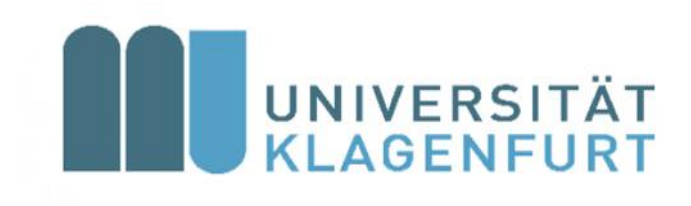

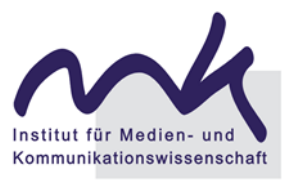

## **Institut für Medien- und Kommunikationswissenschaft**

Orientierungshilfe für den Studienbeginn

Bachelorstudium Medien- und Kommunikationswissenschaften

Stand: Februar 2024

### Inhalt

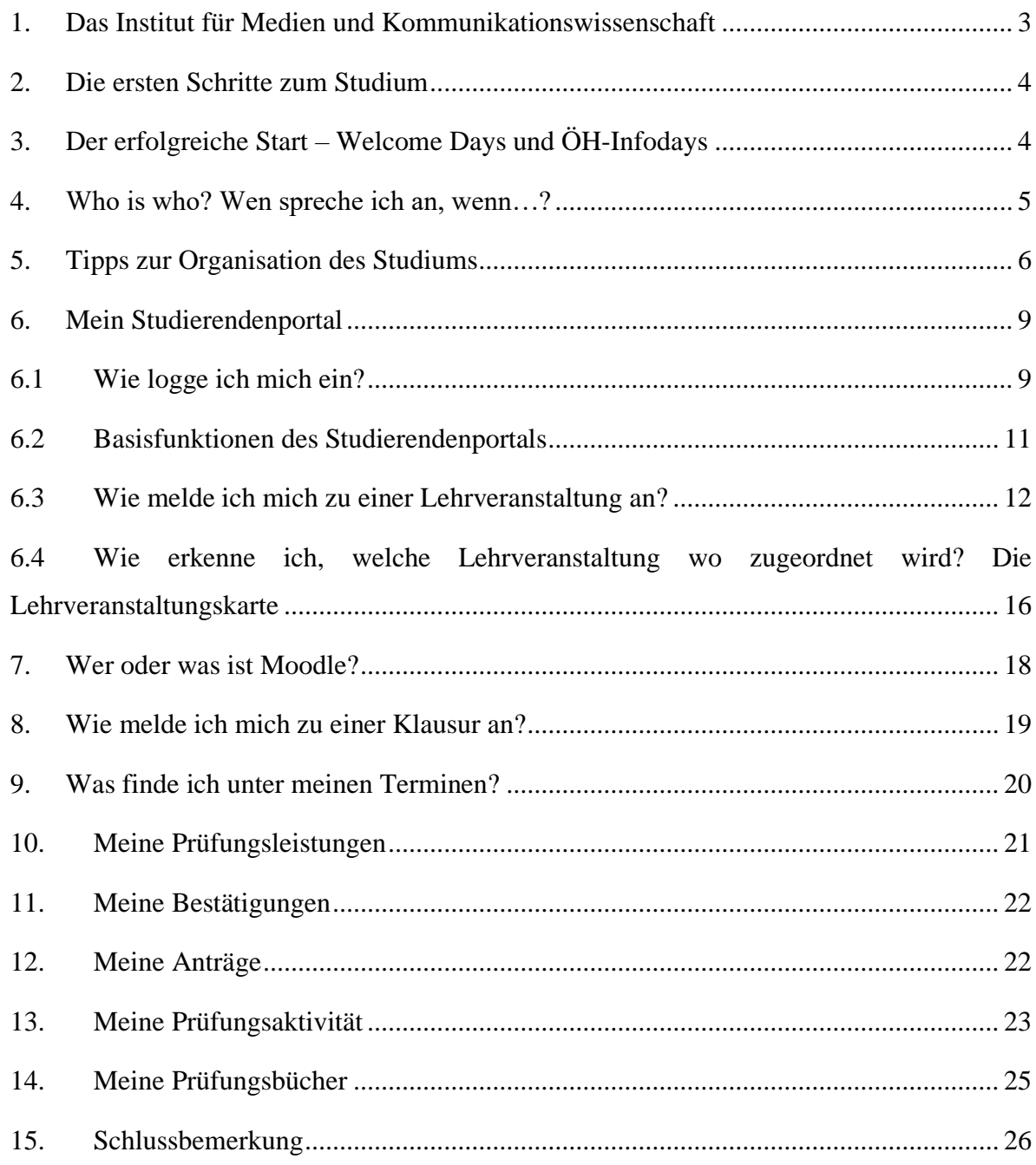

### Herzlich willkommen!

Du hast dich für die Universität Klagenfurt und das Bachelorstudium Medien- und Kommunikationswissenschaften entschieden. Wir freuen uns, dich als Student\*in am Institut für Medienund Kommunikationswissenschaft begrüßen zu dürfen!

Der Beginn eines Studiums an der Universität ist eine spannende Zeit. Alles ist neu, vieles ist zu tun, manches ist überraschend, einiges ist verwirrend. Die folgenden Informationen sollen dir dabei helfen, gut informiert und organisiert in dein Studium zu starten.

### <span id="page-2-0"></span>1. Das Institut für Medien und Kommunikationswissenschaft

Der Zusammenhang von Medien, Kultur, Technik und Gesellschaft steht im Zentrum der Lehrund Forschungstätigkeiten unseres Instituts. Der Fokus liegt dabei auf der komplexen Vernetzung von Medien, Kommunikation und Kultur, sowohl in alltäglichen als auch in institutionellen Kontexten. Diese Prozesse und Vernetzungen werden auf lokaler, regionaler, nationaler und globaler Ebene beobachtet und erforscht. Theoretische Bezugspunkte von Forschung und Lehre sind neben den klassischen Theorien der Medien- und Kommunikationswissenschaft die transdisziplinären Cultural Studies mit ihren multiperspektivischen und kontextualisierenden Forschungsstrategien sowie technikwissenschaftliche Theorien zur Digitalisierung und zum virtuellen Raum.

Am Institut kommt ein breites Spektrum an qualitativen und quantitativen Methoden zum Einsatz. Die vielfältigen Forschungsfelder spiegeln sich auch in den angebotenen Lehrveranstaltungen wider. Unsere Schwerpunkte liegen in den folgenden Bereichen:

- Cultural Studies
- Digitale Medien
- Film- und Fernsehforschung
- Medien- und Konvergenzmanagement
- Medien- und Kulturtheorie
- Medienbildung
- Medienpädagogik
- Medienwandel
- Organisationskommunikation
- Visuelle Kultur und
- Werbeforschung

### <span id="page-3-0"></span>2. Die ersten Schritte zum Studium

Wenn du noch nie an der Universität Klagenfurt immatrikuliert oder inskribiert warst, musst du dich vorab [online registrieren.](https://www.aau.at/studium/studienorganisation/zulassung/) Gib deine persönlichen Daten und dein Wunschstudium an. Hast du dich selbst registriert, bekommst du eine Bearbeitungsnummer, welche du später auch für deine Inskription in der Studien- [und Prüfungsabteilung](https://www.aau.at/universitaet/organisation/administration-verwaltung/studien-und-pruefungsabteilung/) benötigst.

Dort wird auch deine [AAU.card](https://www.aau.at/studium/studienorganisation/studienbeginn/aau-card/) ausgestellt, die zugleich dein Studierendenausweis und deine Servicekarte ist. Diese Karte ermöglicht dir den Zugang zu den Universitätsgebäuden, du kannst damit drucken und kopieren (Multifunktionsgeräte sind in unterschiedlichen Bereichen der Universität aufgestellt) und sie ist der Schlüssel zur 24h-Bibliothek. Die Standorte der Geräte und eine Anleitung zum Aufladen deines Druck- und Kopierkontos findest du [hier.](https://www.aau.at/universitaetsbibliothek-klagenfurt/benuetzung-und-service/kopieren-scannen/)

Alle Termine und Fristen, die für dein Studium relevant sind, findest du [online.](https://www.aau.at/studium/service/termine-fristen/)

Zahle bitte den **ÖH-Beitrag** sobald wie möglich ein, erst dann kannst du dich zu Lehrveranstaltungen (LVen) anmelden.

Bei der Einzahlung musst du unbedingt die Zahlungsreferenznummer angeben (Anmerkung: diese ändert sich jedes Semester). Die entsprechenden Daten findest du in deinem Studierendenportal (➔ Visitenkarte).

Nachdem du den Beitrag eingezahlt hast, kann es ein paar Tage dauern, bis die Einzahlung erfasst wurde und du freigeschaltet wirst. Nach der Freischaltung kannst du dich zu Lehrveranstaltungen anmelden. Der Beitrag beläuft sich momentan auf € **22,70** pro Semester und dient dazu, allen Studierenden ein umfangreiches Serviceangebot zur Verfügung zu stellen. Weitere Infos zum ÖH-Beitrag findest du [hier.](https://www.oeh.ac.at/service/oeh-beitrag)

### <span id="page-3-1"></span>3. Der erfolgreiche Start – Welcome Days und ÖH-Infodays

Die Welcome Days für das Sommersemester 2024 finden am 4. März statt. An diesen Tagen hast du als Studienanfänger\*in die Möglichkeit, dich von den Studienprogrammleiter\*innen, den Studienvertreter\*innen sowie ÖH-Studienvertreter\*innen zu individuellen Fragen rund um dein Studium beraten zu lassen. Es werden zudem Informations- und Orientierungskurse sowie Campus- und Bibliotheksführungen angeboten. Den Zeitplan dazu findest du auf der [Veran](https://www.aau.at/studium/studienorganisation/studienbeginn/welcome-days/#onlinesessions)[staltungs-Website.](https://www.aau.at/studium/studienorganisation/studienbeginn/welcome-days/#onlinesessions)

Melde dich gleich für die Lehrveranstaltung **000.100 Welcome Days** an. Zur Info: Du kannst dir diese als freies Wahlfach anrechnen lassen.

Zusätzlich zu den Welcome Days finden bereits im Vorfeld die ÖH-Infodays statt. Dort beraten dich die MK-Studienvertreter\*innen in Bezug auf die Stundenplangestaltung, Berufschancen etc. Die Infodays finden heuer an den folgenden Terminen statt.

> 30. Jänner 2024 9:00-12:00 31. Jänner 9:00-12:00 1. Februar: 13:00-16:00

### <span id="page-4-0"></span>4. Who is who? Wen spreche ich an, wenn…?

Informationen zum Team und den Arbeitsbereichen am Institut für Medien- und Kommunikationswissenschaft findest du auf der [Instituts-Homepage](https://www.aau.at/medien-und-kommunikationswissenschaft/team/) .

Hier ein Überblick über die wichtigsten Ansprechpersonen (nach Themen geordnet)

✓ Anerkennung von Prüfungsergebnissen für das Bachelorstudium aus anderen Studien und Studienumstiegen:

Stv. Studienprogrammleiterin Senior Lecturer Mag. Dr. Caroline Weberhofer

- ✓ Fragen zur und Anerkennung der facheinschlägigen Praxis im Bachelorstudium: Studienprogrammleiterin Sen. Scientist MMag.Dr. Isabell Koinig Bakk.
- $\checkmark$  Anerkennungen von Prüfungen für das Masterstudium Medien, Kommunikation & Kultur, Auslandsaufenthalte und Learning Agreements: Stv. Studienprogrammleiterin Assoc. Prof. Mag. Dr. Caroline Elisabeth Roth-Ebner
- ✓ Gerne kannst du dich bei Fragen zum Studium, Anliegen etc. auch bei deiner zugehörigen Studienvertretung melden (E-Mail: [oeh.muk@aau.at\)](mailto:oeh.muk@aau.at)

### Studienaufenthalte im Ausland

Mit dem ERASMUS+ Programm hast du die Möglichkeit, **bis zu 12 Monate** pro Studienzyklus (Bachelor, Master, PhD) an einer Universität im europäischen Ausland zu studieren. Die in den jeweiligen Studienrichtungen zur Verfügung stehenden Plätze basieren auf bilateralen Verträgen, die vom International Office und akademischen Koordinator\*innen betreut werden.

Am MK-Institut ist Senior Scientist Dr. Denise VOCI, B.A. M.A. deine Ansprechperson.

Achtung! Es kann aufgrund der aktuellen Situation zu Änderungen in der Planung von Studienaufenthalten im Ausland kommen.

- ✓ Allgemeine Informationen kannst du im [International Office](https://www.aau.at/universitaet/organisation/administration-verwaltung/international-office/) einholen.
- ✓ Weitere Informationen zu Erasmus+ findest du [hier.](https://www.aau.at/international/studieren-im-ausland/erasmus/)

Das JOINT-STUDY-Programm ist ein Austauschprogramm mit Universitäten in Ländern, die zum größten Teil nicht der Europäischen Union angehören. Die bilateralen Abkommen sind für **alle an der AAU eingerichteten Studienrichtungen** abgeschlossen und beziehen sich nicht nur auf einzelne Studiengänge bzw. Fakultäten. Am MK-Institut ist Daniel Ißl, BA MA deine Ansprechperson.

- $\checkmark$  Einen Überblick über alle Partneruniversitäten findest du [hier.](https://www.aau.at/international/internationales-profil/partneruniversitaeten/)
- ✓ Weitere Informationen zu Joint Studies gibt es [online.](https://www.aau.at/international/studieren-im-ausland/joint-study/)

### <span id="page-5-0"></span>5. Tipps zur Organisation des Studiums

Dein Studium ist im Detail i[m Curriculum](https://www.aau.at/wp-content/uploads/2020/04/Mitteilungsblatt-2019-2020-15-Beilage-5.pdf) beschrieben. Ordnung und Organisation versprechen einen effektiven Studienverlauf und tragen dazu bei, dass du dein Studium zügig und erfolgreich abschließen kannst. Im Studium lernst du, deine Lehrveranstaltungen eigenverantwortlich zu planen und deinen Studienverlauf zu organisieren.

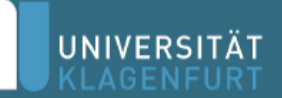

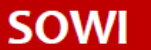

Fakultät für Sozialwissenschaften

## **BACHELOR** " Medien- und Kommunikationswissenschaften"

# **Empfohlener Studienverlauf Vollzeit**

Dein erstes Semester

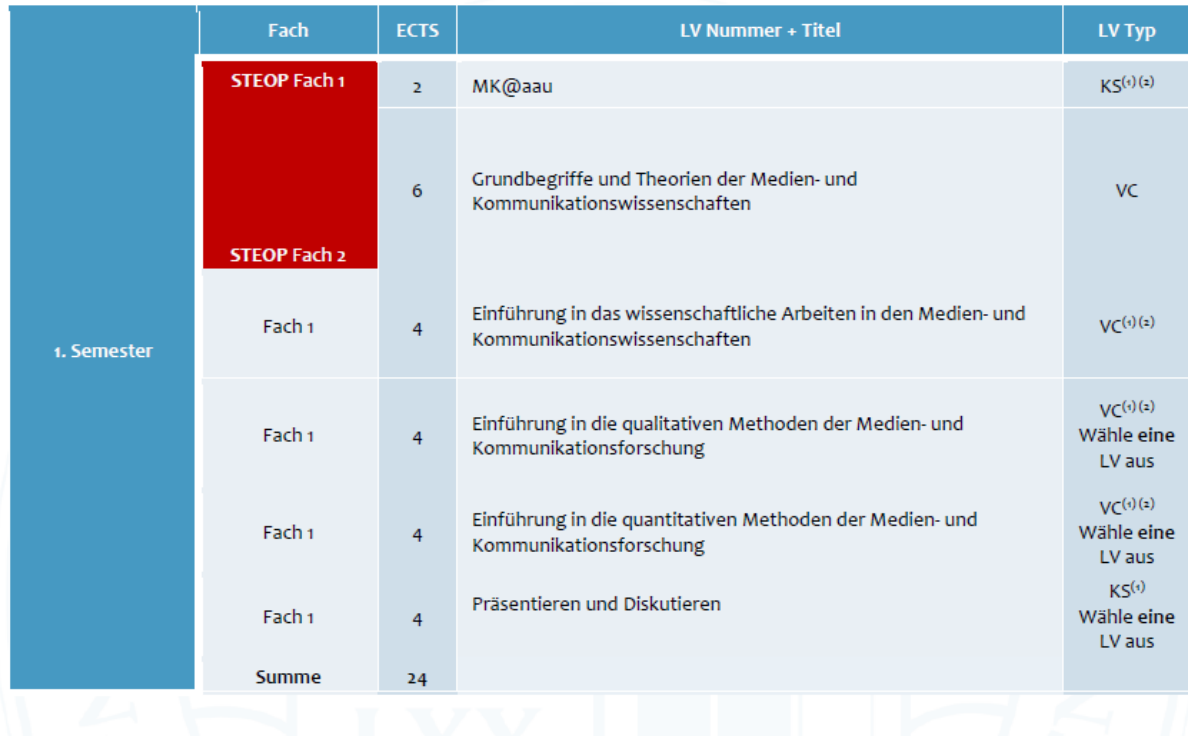

#### *Abbildung 1: Studienverlauf für das erste Semester*

Abbildung 1 stellt einen beispielhaften Studienverlauf für das erste Semester dar und ist wie folgt angeordnet: In der ersten Spalte ist das Fach angegeben. In der zweiten Spalte findest du die ECT[S](#page-6-0)<sup>1</sup> Punkte, welche du bei erfolgreicher Absolvierung der Lehrveranstaltung erhältst. In den weiteren Spalten findest du Informationen zur Lehrveranstaltungsnummer und dem LV-Titel. Des Weiteren ist der LV Typ angegeben: (KS) Kurs, (VC) Vorlesung Kurs, (VO) Vorlesung, (PS) Proseminar, (PM) Projektseminar, (SE) Seminar.

<span id="page-6-0"></span><sup>&</sup>lt;sup>1</sup> ECTS sind die Punkte, die du für positiv absolvierte Lehrveranstaltungen bekommst. Ein ECTS wird mit 25 Arbeitsstunden gleichgesetzt. Wird eine Lehrveranstaltung mit 6 ECTS angegeben, so plane einen Arbeitsaufwand von 150 Stunden ein. Ein Bachelorstudium umfasst insgesamt 180 ECTS.

Wie aus Abbildung 1 ersichtlich, solltest du im ersten Semester des Bachelorstudiums der Medien- und Kommunikationswissenschaften folgende Lehrveranstaltungen absolvieren:

Zur **StEOP** (**St**udien**e**ingangs- und **O**rientierungs**p**hase) des Bachelorstudiums der Medienund Kommunikationswissenschaften zählen der Kurs (KS) *MK@aau* und der Vorlesungskurs (VC) *Grundbegriffe und Theorien der Medien- und Kommunikationswissenschaften*. Bevor du weitere, fortgeschrittene Lehrveranstaltungen lt. Studienplan wählst, musst du die StEOP positiv absolvieren. Diese ist die Zugangsvoraussetzung für weiterführende Lehrveranstaltungen.

- $\checkmark$  **1 Kurs (KS) MK@aau (StEOP).** Im Kurs (KS) ,,MK@aau" lernst du alles rund ums BA MK Studium. Was ist ein Curriculum? Wie gehe ich damit um? Ist die Wahl meines Studiums die richtige Entscheidung? Was ist Moodle und wie arbeite ich mit diesem Tool?
- ✓ **1 Vorlesungs-Kurs (VC) Grundbegriffe und Theorien der Medien und Kommu**nikationswissenschaften (StEOP). In der Vorlesung mit Kurs (VC) "Grundbegriffe und Theorien der Medien- und Kommunikationswissenschaften" lernst du Konzepte kennen, welche für das Fach und dein Studium relevant sind.

Der Kurs (KS) *MK@aau* (2 ECTS) aus dem Pflichtfach 1 und der Vorlesungs-Kurs (VC) *Grundbegriffe und Theorien der Medien- und Kommunikationswissenschaften* (6 ECTS) aus dem Pflichtfach 2 umfassen einen Arbeitsaufwand von insgesamt 8 ECTS. Dies entspricht in etwa 200 Echtzeitstunden. Diese zwei **StEOP**-Lehrveranstaltungen **müssen abgeschlossen**  werden, damit du weitere Lehrveranstaltungen aus dem Bachelorstudium der Medien- und Kommunikationswissenschaften abschließen kannst. Diese sind:

- ✓ 1 Vorlesungs-Kurs (VC) *Einführung in das wissenschaftliche Arbeiten in den Medien und Kommunikationswissenschaften*
- ✓ 1 Vorlesungs-Kurs (VC) *Einführung in die qualitativen Methoden der Medien- und Kommunikationsforschung*

#### **Solltest du noch Zeit für weitere Lehrveranstaltungen haben, empfehlen wir dir:**

✓ 1 Vorlesung mit Kurs (VC) *Einführung in die quantitativen Methoden der MuK*

#### ✓ 1 Kurs (KS) *Präsentieren und Diskutieren*

Die Lehrveranstaltungen werden zu unterschiedlichen Zeiten und an unterschiedlichen Tagen angeboten, generell wöchentlich zur gleichen Zeit, zweiwöchig oder in geblockter Form an Wochenenden. Blöcke am Wochenende und Abendtermine werden für berufstätige Studierende angeboten, um Studium und Beruf besser miteinander kombinieren zu können.

### <span id="page-8-0"></span>6. Mein Studierendenportal

Das Studienportal bietet dir verschiedene Möglichkeiten der Studienselbstverwaltung und -information. Du findest dort eine Übersicht über und Informationen zu den Lehrveranstaltungen, zu denen du dich anmelden kannst. Ebenso kannst du dich dort zu Prüfungen an- und abmelden, Bescheinigungen zu deinem Studium herunterladen sowie deine persönlichen Daten verwalten.

### 6.1 Wie logge ich mich ein?

<span id="page-8-1"></span>Bevor du mit deinem Studienportal arbeiten kannst, musst du zu einem Studium inskribiert sein. Sobald du inskribiert bist, bekommst du deine Login-Daten und kannst dich in deinem [Studie](https://campus.aau.at/)[rendenportal](https://campus.aau.at/) mittels des Buttons oben rechts einloggen. Halte deinen Benutzernamen und dein Passwort bereit, um dich anzumelden (siehe Abbildung 2).

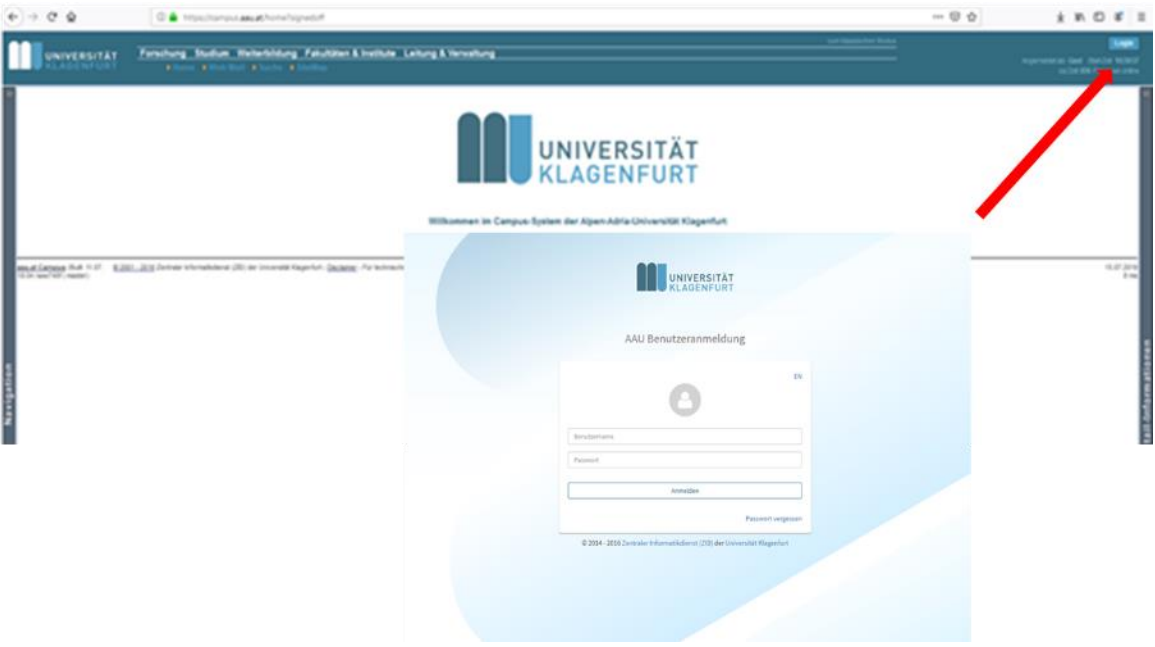

*Abbildung 2: Studienportal. Anmeldung*

Sobald du dich mit deinem Benutzernamen und deinem Passwort eingeloggt hast, befindest du dich in deinem Studierendenportal. Abbildung 3 gibt dir einen Überblick wichtige Funktionen deines Studienportals.

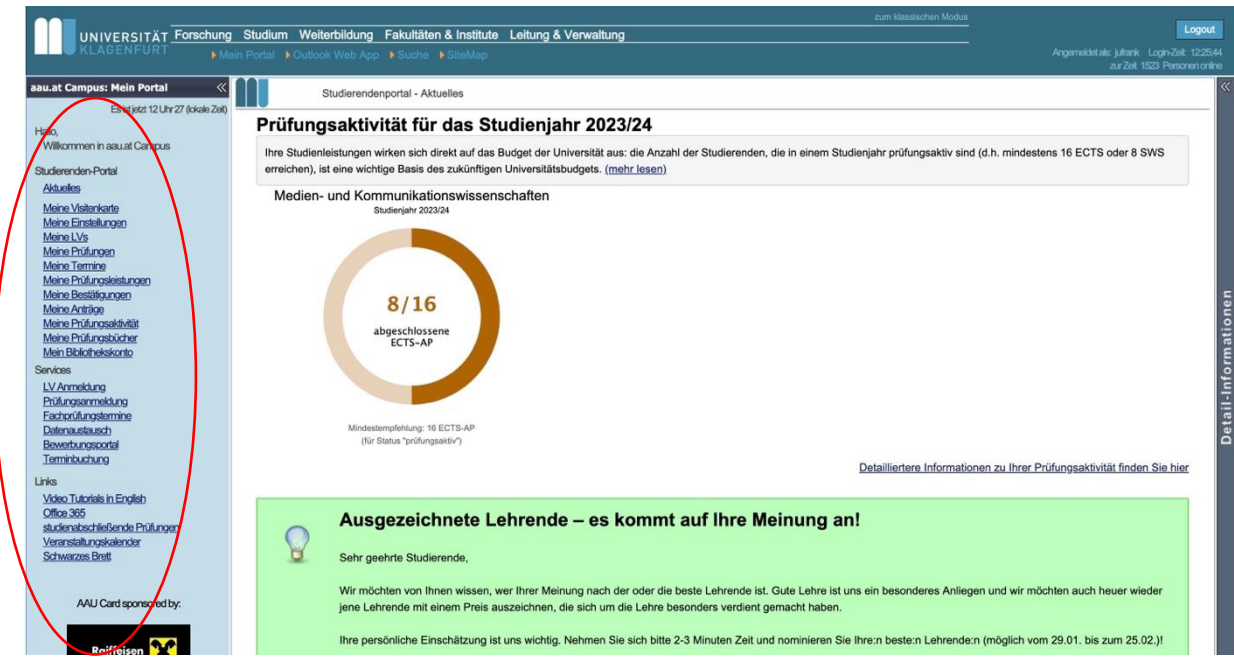

*Abbildung 3: Studienportal. Menüleiste*

In der **dunkelblauen Leiste** am oberen Ende siehst du:

- (1) Mein Portal
- (2) Outlook Web App
- (3) Suche
- (4) SiteMap

Auf der linken Seite siehst du einen **blauen Balken** – dein Studierendenportal. Hier findest du bestimmte Funktionen, relevante Informationen und Tools, um dein Studium zu organisieren:

#### **Studierenden-Portal**

- (1) Aktuelles
- (2) Visitenkarte
- (3) Meine Einstellungen
- (4) Meine LVs
- (5) Meine Prüfungen
- (6) Meine Termine
- (7) Meine Prüfungsleistungen
- (8) Meine Bestätigungen
- (9) Meine Anträge
- (10) Meine Prüfungsaktivität
- (11) Meine Prüfungsbücher
- (12) Mein Bibliothekskonto

#### **Services**

- (1) LV Anmeldung
- (2) Prüfungsanmeldung
- (3) Fachprüfungstermine
- (4) Datenaustausch
- (5) Bewerbungsportal
- (6) Terminbuchung

#### **Links**

- (1) Video Tutorials in English
- (2) Office 365
- (3) studienabschließende Prüfungen
- (4) Veranstaltungskalender
- (5) Schwarzes Brett

#### <span id="page-10-0"></span>6.2Basisfunktionen des Studierendenportals

Der **Leiste oben rechts** kannst du entnehmen, in welchem Semester du dich befindest und wie viele Semester du bereits inskribiert bist. Unter den Bezeichnungen ist die Gesamtzahl an Semesterwochenstunden sowie die Gesamt-ECTS-Zahl dieses Semesters aufgelistet.

Unter **Visitenkarte** findest du deine Daten. Darunter ist der Button **Meine Einstellungen** angelegt. Hier ist es möglich, Kontaktdaten einzugeben, dein Passwort zu ändern und die 24h-Bibliothek zu aktivieren.

Mit dem Button **Meine LVs** kannst du die Details zu deinen Lehrveranstaltungen (LV Nummer, LV Typ, Semesterwochenstunden der LV, ECTS, wann und wo die LV stattfindet) einsehen.

#### <span id="page-11-0"></span>6.3Wie melde ich mich zu einer Lehrveranstaltung an?

#### **Schritt 1**

 $\overline{\mathbf{v}}$  Medien- und Kommunikationswissenschaften  $\overline{\mathscr{C}}$  Medien- und Kommunikationswissenschaften (Bachelorstudium, Version:16W) § 9.1 Einführung in die Methoden wissenschaftlichen Arbeitens § 9.2 Grundlagen Medien und Kommunikation § 9.3 Vertiefung Medien und Kommunikation Vertiefung Medien und Kommunikation (ab WS20) § 9.4 Praxis § 10.1a Medienpraxis § 10.1b Kommunikationspraxis § 10.2a Media and Communications Management § 10.2b Medienwandel und Medienbildung § 10.2c Medien- und Kulturtheorie § 10.2da Capita Selecta der Medien- und Kommunikationswissenschaften Feministische Wissenschaft/Gender Studies (ab WS20) § 11 Freie Wahlfächer Freie Wahlfächer (ab WS20)

In deinem Studierendenportal klickst du in der blauen Leiste unter **Services** auf **LV Anmeldung**. Es scheinen alle Lehrveranstaltungsangebote aus dem Bachelorstudium Medien- und Kommunikationswissenschaften (Bachelorstudium, Version 16W) auf, welche für dich als MK Student\*in von Bedeutung

*Abbildung 4: LV- Anmeldung*

sind. Darunter werden die Angebote aus den spezifischen Pflicht- und Wahlfächern (§9.1 - §11) aufgelistet.

Ein Pflichtfach ist ein Fach, das du in jedem Fall absolvieren musst. Bei den Wahlfächern A gibt es zwei Möglichkeiten (§ 10.1a Medienpraxis und §10.1b Kommunikationspraxis). Aus diesen beiden Möglichkeiten wählst du **eine** aus. Für das Wahlfach 2 wählst du **aus fünf Angeboten** (§10.2a Media and Communications Management; §10.2b Medienwandel und Medienbildung; §10.2c Medien- und Kulturtheorie; §10.2d Capita Selecta der Medien- und Kommunikationswissenschaften und Feministische Wissenschaft/Gender Studies) **zwei Möglichkeiten** aus. In einem dieser zwei Wahlfächer schreibst du im Zuge eines Seminars deine Bachelorarbeit, ausgenommen davon sind die Capita Selecta und Feministische Wissenschaft/Gender Studies.

Betätige das Feld §Pflichtfach 1 und es erscheint eine Liste mit allen Lehrveranstaltungen, die dem §Pflichtfach 1 zugeordnet sind.

|            | Home > Studium > Lehrveranstaltungen eines Studienplanpunktes                       |               |                              |                                   |                                                                |                |
|------------|-------------------------------------------------------------------------------------|---------------|------------------------------|-----------------------------------|----------------------------------------------------------------|----------------|
|            |                                                                                     |               |                              |                                   | Lehrveranstaltungen mit Feedback Lehrveranstaltungen Prüfungen |                |
| Semester:  | Sommer 19<br>Winter 18 Sommer 18 Winter 17<br>Sommer 17 Winter 16                   |               |                              |                                   |                                                                |                |
|            | Fach: Einführung in die Methoden wissenschaftlichen Arbeitens                       |               |                              |                                   | Die Liste enthält 10 Lehrveranstaltungen.                      |                |
| LVNr. Typ  | Titel                                                                               | Status/Aktion | Anm./Aufn.                   | Universitätslehrer/in             | Zeiten                                                         | <b>SWS</b>     |
| 180.004 KS | MK@aau (STEOP)                                                                      |               | 12 / 11 (<=30) Vogl N.       |                                   | Dienstag 05.03.2019 09:00 - 13:00, V.1.34                      | $\mathbf{1}$   |
| 180.014 VC | Einführung in das wissenschaftliche Arbeiten                                        |               | 12 / 12 (<= 30) Hudelist A.  |                                   | Freitag 08.03.2019 09:00 - 14:00, S.1.05                       | $\overline{2}$ |
| 180.018 KS | Präsentieren und Diskutieren                                                        |               | 36 / 36 (<= 30) Seebacher S. |                                   | Donnerstag 14.03.2019 09:00 - 12:00, V.1.34                    | $\overline{2}$ |
| 180.063 VC | Einführung in die qualitativen Methoden der Medien- und<br>Kommunikationsforschung  |               | 10 / 10 (<= 30) Isep C.      |                                   | Samstag 09.03.2019 10:00 - 17:00, V.1.27                       | $\overline{2}$ |
| 180.064 VC | Einführung in die qualitativen Methoden der Medien- und<br>Kommunikationsforschung  |               |                              | 15 / 15 (<= 30) Fenzl T. Lemke S. | Donnerstag 21.03.2019 08:30 - 13:00, V.1.27 2                  |                |
| 180,073 VC | Einführung in die quantitativen Methoden der Medien- und<br>Kommunikationsforschung | $\Box$        | 15 / 15 (<=30) Koinig I.     |                                   | Montag 25.03.2019 09:00 - 10:30, V.1.27                        | $\overline{2}$ |
| 180.074 VC | Einführung in die quantitativen Methoden der Medien- und<br>Kommunikationsforschung |               | $6/6$ (<=30)                 | Riedl A.                          | Freitag 08.03.2019 14:00 - 18:00, V.1.27                       | $\overline{2}$ |
| 180.075 KS | Forschungspraxis Organisationskommunikation                                         |               | $28/28$ (<=30)               | Weberhofer C.                     | Donnerstag 07.03.2019 09:00 - 13:00, V.1.07                    | $\overline{2}$ |
| 180.076 KS | Forschungspraxis Medienwandel/Bildung/Technik                                       |               | 19 / 18 (<= 30) Lemke S.     |                                   | Donnerstag 21.03.2019 14:00 - 19:00, HS 6                      | $\overline{2}$ |
|            | 180.077 KS   Forschungspraxis Medien- und Kulturtheorie                             |               | $9$ (<=30)                   | Hamm M.                           | Freitag 15.03.2019 10:00 - 11:30, Z.1.08                       | $\overline{2}$ |
|            |                                                                                     | Zurück        | <b>Drucken</b>               |                                   |                                                                |                |

*Abbildung 5: Lehrveranstaltungsangebot. Pflichtfach 1*

Vergleiche nun das Lehrveranstaltungsangebot mit deinem Studienverlaufsplan und wähle LVen, die du im ersten Semester absolvieren solltest. Es können auch mehrere Angebote eines Lehrveranstaltungsformats angeboten werden. Beispielsweise siehst du in der Liste zweimal den VC *Einführung in die quantitativen Methoden der Medien- und Kommunikationsforschung*. Wähle jeweils **ein** Angebot aus, das am besten in deine Terminplanung passt und welches sich mit keiner weiteren LV in deinem Stundenplan überschneidet. Bedenke, dass in den Lehrveranstaltungen (VC, KS, PS, SE) eine Anwesenheitspflicht von mindestens 75 % gilt.

| <b>INIVERSITÄT</b>                                                                              | Forschung Skulan: Weiterhildung Fakultüten Könzütüte: Leitung & Verwaltung                                                                     |     |                                 |                                  |                                                                                                    | <b><i><u>AMERICA</u></i></b> |
|-------------------------------------------------------------------------------------------------|----------------------------------------------------------------------------------------------------|-----|---------------------------------|----------------------------------|----------------------------------------------------------------------------------------------------|------------------------------|
|                                                                                                 | I been from: I comed with her if came, it is                                                                                                   |     |                                 |                                  | Assessment at group to con-list at this                                                                 | da NG MTs Fee                |
| ant at Compact Mean Portal                                                                      | 19 Hone - Studen - Lativerandorpes Medel- and Kommunikations secretarias. Sacretiniscituts, Verson 2010.                                       |     |                                 |                                  |                                                                                                    |                              |
| Skalkmon in Kingerstat<br>Skirkeger Kjørnler-<br>Welamswahni Juini Skatkovaugna.                | Seeweler Sconew H. Write: 12 Scores 18 Write: 17 Scribbe 17, Write: 15<br>Eachstorzugen, Meilen und Kommunikalscheelsermchaften (Verein, 1891) |     |                                 |                                  | Latinscatz/attacker.nd Faedback, LeWywoodsRegger, Probabac.<br>Die Liete entroid 10 Lehrveranstallungen |                              |
| Studentshipshore plan.                                                                          | Link Tell<br>Title.                                                                                                    |     | <b>Richardsbox</b> - Jawi Mulk- | Chieramal Elistations for        | <b>Burner</b>                                                                                           | <b>KINS</b>                  |
| UV is anglective Urbanishmentative<br><b>Himseldwards</b>                                       | 162.900 FG Degreymong roll does Freenders                                                                                                    | ur. |                                 | 38129; (1990) Walk G. Zeaher, E. | Freitag VII.03.3019 (19:00 - 18:00, N.Y.AS)                                                             |                              |
| <b>Builder Chestale</b>                                                                         | 182, 202 PM Province                                                                                                    |     | 24124 (1930) Waldlack           |                                  |                                                                                                    |                              |
| Kings Are 2019 and informations and                                                             | TROTTO was built in a control to                                                                                                    | ۱υ  | 12 F.1 E. (HYDE) Stude M.       |                                  | Chemical Off. 03. 2010 20:30 - 13.03. V.1.34.                                                           |                              |
| Skykrokistavani.<br>P. Easy dat for interdisemplayers Fortechurgs                               | 190,214 NO. Eaststewing in das wiseernachaltliche Arbeiter-                                                                                    | w   | THE R. LEWIS CO., LANSING MICH. |                                  | Freiting 00.03.2019 09:00 - 19:00, 5:1.00                                                               |                              |
| 7 Forume for Hustermonenschaften                                                                | 192.212.13 Pillow-Benet and Diskutenan                                                                                                    |     |                                 | 36136 (vvM) Sashadan E.          | Donesretag 14:05:2019 08:00 - 12:00, V.1.34                                                             |                              |
| P. Kakulai fa Tachini na Wassewitche                                                            | 160 020 VO Westman halft disconductor Council agent                                                                                            |     | 927.92                          | boardspace fol "Western MI       | Cremelag 12.03.2019 10:50 - 14:00: HS 10                                                                | ÷                            |
| P. Dansdall for sympathy in allowance in charter<br>Laboration Churche                          | 120.000 VO. Chrandberg/Re and Theraten der Medien- und Kommunikationenissems/kallen (STEOP).                                                   |     | 10.116                          | Research M. Valdier K.           | Drawwwidege 10 00 - 12 00, HS B                                                                         |                              |
| Озволяетовные септемва                                                                          | 182 142 VC Rusics in Media Economics, Policy and Management (EN)                                                                               |     |                                 | 45/45 (499) States Mannack K.    | Montage 08:00 - 18:00, HB 8                                                                             | $\overline{z}$               |
| Streakersrgamming doct/howedal.                                                                 | 180,050 VO: Madiements                                                                                                    |     | 100 / 190 - Payment,            |                                  | Sandag 56.03.2279.00:00 - 16.03.10LA                                                                    |                              |
| P. Berkskilden<br>Р ізнанивтаннуюць:                                                            | 150,000 VC Earthbriang in die gestitativen Michoden der Medien- and Komenutebanknosthang                                                       |     | 100.110 Services Vanco C.       |                                  | Sanktag 08.03.2016 10:00 - 17:00: V.1.27                                                                |                              |
| Labourage Education 1                                                                           | 150 MJ 170 Carl Drug is the qualitatives McReden do Matteo and Kommunication through                                                           |     |                                 | Britan Those Bending Britan      | Donesving 21.05.2019 08:30 - 13.00; V.1.37.                                                             |                              |
| P. Fanultat for interclassifican Prenchuright<br><sup>10</sup> Europa Na Europa component album | 1911 JT3 VC Exhibitions in the quantitatives Methodes der Medien- und Kommunikationsformblung                                                  |     | 0130.09900.00002.               |                                  | Montag 25 OS 2018 09:00 - 12 20, V 1 37                                                                 |                              |
| P. Augmounts Gaunissemment                                                                      | 191.174 VC Exhibitions in the quantitatives Methodies dar Modium and Kammenkulsen/benchang-                                                    |     | Brit (HASS) House A.            |                                  | Freitag 08.01.2019 14:00 - 15:00, V 1.27                                                                |                              |
| <sup>2</sup> Determined Studentsmooth Printerion                                                | 1951 171 KT - If anschungsgesalts Organisationsboromunikation                                                                                  |     |                                 | 38/26 (490) Walkerhafts II.      | Dicker Mag 07.05.2016 09:00 - 18:00, V F.OT                                                             |                              |
| 7. Angelecund Americanesi<br><b>7 Decepte Philosoph</b>                                         | 100.000 ND Forschungspraces Mediameteridiktiong/Technik                                                                                        |     | VALUE 244001-Lange St.          |                                  | Disnewalks 21.00.2319 14:00 - 19:00, Hill 6                                                             |                              |
| 2 Decretary                                                                                     | 180 177 V.S. Fortchengsprass Motion and Kulturbenrie                                                                                           |     | B.O.B. (441-825) Brancout ML    |                                  | Fields) 15:28:3019 10:00 - 11:30: Z 1:06                                                                |                              |
| <sup>36</sup> Maden und Koronankokonseinen                                                      | 1980 2022 P.S. E.Adamental Communication                                                                                                    |     | <b>JETTE-HOUL MADEA</b>         |                                  | MANAGE DE DE 2219 28:30 - 12 03: V.1.37                                                                 |                              |
| ** Litchen und Konmunistiesenwerken<br>\$10.733153/stangular/declination/codes                  | 191.202.10. CSR und Organisationskommunikation                                                                                                 |     |                                 | 2011 ET (++50) Maturbullet EL    | Disninerably 14.00.2019 19:00 - 16:00, V.I.OT                                                           |                              |
| SS250/date=3/alarcive26preter                                                                   | 185.1017/C. Therandezhe Grandiagen des Modizinaturiets                                                                                         |     | MI 35 (410) Coughs 2.           |                                  | Finiting 22.03.0018 (01:00 - 12:00 V 3.34 )                                                             |                              |
| <b>ESTIMAGINAMINAMINAMI</b>                                                                     | 1965 103 PS Wednesdadugogenite Manyerblown                                                                                                    |     | <b>BRITISH CONSULTANTS</b>      |                                  | Mittwoch 35.03.2219 98.00 - 11:03, 2.1.08.                                                              | ×                            |
| <b>SGLFtak</b><br>3 C'ly Moderation                                                             | 150, 100 PS. Modulisierle und diplofonate Soliviblantiallung is Dockal Media                                                                   |     | TR/TR 21100 KAZSOM L            |                                  | Sartedag 16:00:2019 30:30 - 17:00: V.1 27                                                               |                              |
| IL 12 N. Kieron Angelmannen                                                                     | 182, 112 VO Elkeführung ist die Gallurat Studens                                                                                               |     | 9001300                         | WORK, R.                         | M/Paris/Inc 14 (8) - 14 00. 145 4                                                                       |                              |
| Il focal Nels and Connunciation of                                                              | 160.112 FS Centils/Me and Theorie dar Jugold- and Muskkalkane. Elne Embitreey                                                                  |     | 32722 (4930) HWEEK C.           |                                  | Matwack 12.03.2018 13:30 - 18:30: V.1.8F                                                                |                              |
| 3103 Modernsman until Autorea<br>2 10 S. Market und G.A. Moore                                  | 182.114 PT Daylole Transformation                                                                                                    |     | 201123 (HISO) 30x266 ML         |                                  | Donewraka; 23.28.2019 14:33 - 18:00; V 1.27 -                                                           | $\rightarrow$                |
| & 10 Jun Davis Seeds an University                                                              | <b>Service</b>                                                                                                    |     |                                 |                                  |                                                                                                    |                              |

*Abbildung 6: Lehrveranstaltung. Anmeldung\_1*

In der Status-/Aktionsleiste ist ein grünes Plus zu sehen. Wenn du das grüne Plus anklickst, erscheint ein Feld mit der Option zur Anmeldung zur LV.

Nun siehst du ein Kästchen, mit dem du bestätigst, dass du die Voraussetzung für das gewählte Fach mitbringst (nur **wenn** du die Voraussetzungen erfüllen kannst bzw. keine Voraussetzungen erforderlich sind). Klicke anschließend auf *anmelden*.

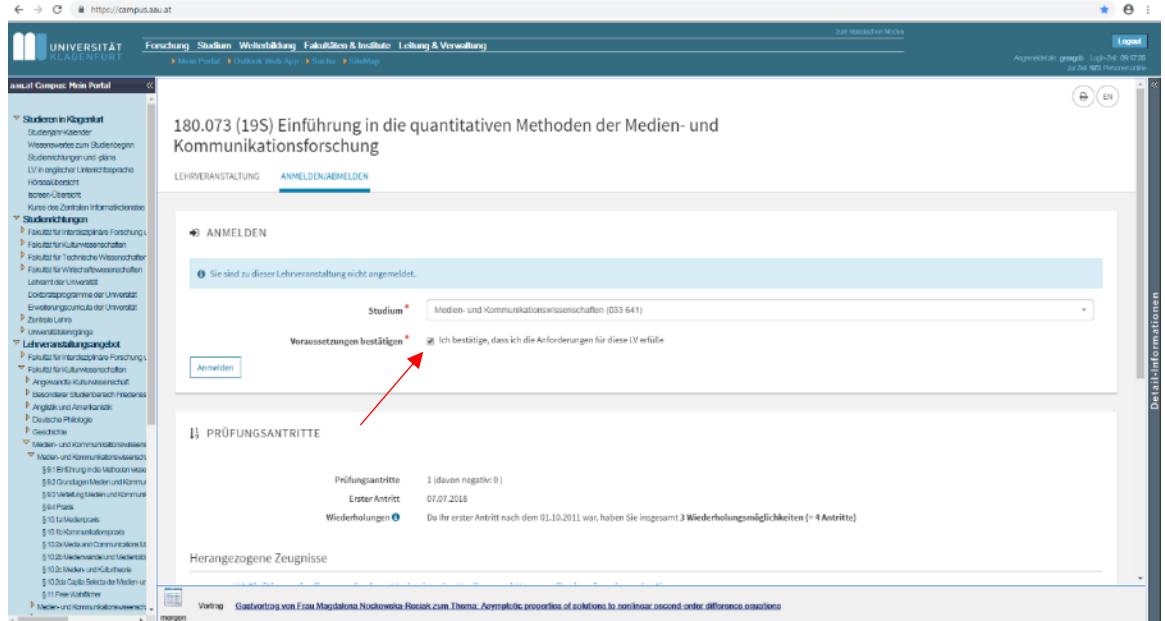

*Abbildung 7: Lehrveranstaltung. Anmeldung\_2*

Hast du dich zu deinen Lehrveranstaltungen angemeldet, so scheinen die Details zu allen angemeldeten Lehrveranstaltungen unter **Meine LVs** auf. Bitte beachte: **Angemeldet ist nicht gleich aufgenommen!** Erst wenn du die Voraussetzung zur Lehrveranstaltung erfüllst und das Platzkontingent nicht überschritten ist, kannst du von der Lehrveranstaltungsleitung in den Status *aufgenommen* gesetzt werden.

| sau.at Campus: Mein Portal<br>Existing 10 Uhr 24 (olds) 2p0                                    |                                                                                                    | Studiorendonportal - Moine Lehrvoranstallungen                                                                                                    |      |            |                          |                                                                   |                         |                 |                 |
|------------------------------------------------------------------------------------------------|----------------------------------------------------------------------------------------------------|----------------------------------------------------------------------------------------------------|------|------------|--------------------------|-------------------------------------------------------------------|-------------------------|-----------------|-----------------|
| Guten Morgen,<br>Wilkommen in aquat Campus                                                     |                                                                                                    |                                                                                                    |      |            |                          |                                                                   |                         | 19S 18W 18S 17W |                 |
| Studiensveien-Portal                                                                           | LVNr.                                                                                                   | <b>Tited</b>                                                                                                    | Type | <b>SWS</b> | <b>ECTS</b>              | Termine                                                           | <b>Status</b>           | Shedium         | <b>Aktionen</b> |
|                                                                                                | 1 180,073                                                                                               | Einführung in die quantitativen Methoden der Medien- und Kommunikationsforschung                                                                      | VC.  | 2.0        | $\Delta$                 | Montae 25.03.2019 09:00 - 10:30, V.1.27                           | angemeidet              | $L$ 033 641     | $m - 3$         |
| Metrie Vitationisatio<br>Meine Einstaltungen                                                   | 2 180 105                                                                                               | Mediatisierte und digitalisierte Selbstdarstellung in Social Media                                                                                    | PS   | 2.0        | $\sim$                   | Samstag 16.03.2019 09:00 - 17:00 V 1.27                           | aufgenommen             | L 033 641       | im.             |
|                                                                                                | $3 \mid 180.124$                                                                                        | Radio als Agora? Erkundungen eines verkannten Mediums 2                                                                                               | PM   | 2.0        | $\overline{a}$           | Dienstag 05.03.2019 14:30 - 16:30 V 1.27                          | aufgenommen             | L 033 641       | i'm La          |
| Meine Prüfungen<br>Meine Termine                                                               | $4$ 180.132                                                                                             | Corporate Culture                                                                                                    | PS.  | 2.0        | $\overline{a}$           | Donnerstag 14 03:2019 09:00 - 12:30, V.1.27                       | aufgenommen L 033 641   |                 | <b>Firm</b>     |
| Meine Zeugnisse                                                                                | $5$ 180.171                                                                                             | Einführung in die audiovisuelle Medien- und Studioproduktion                                                                                          | KS.  | 2.0        | $\Delta$                 | Montags 13:00 - 15:00, V.1.34                                     | aufgenommen L 033 641   |                 |                 |
| Meine Berkkirpungen<br>Meine Antigge                                                           | $6$ 180.172                                                                                             | Schnittsysteme und Kameraführung                                                                                                    | KS.  | 2.0        | $\Delta$                 | Montage 15:00 - 17:00, V.1.34                                     | aufgenommen L 033 641   |                 |                 |
| Metre Profuncisational                                                                         | 7 180, 182                                                                                              | Konzepte der Medienbildung                                                                                                    | PS.  | 2.0        | $\Delta$                 | Mittwoch 20.03.2019 13:00 - 16:00. HS 6                           | aufgenommen L 033 641   |                 | <b>Firm</b>     |
| Meine Prüfungsbücher                                                                           | 8 180.183                                                                                               | Konzepte der Medienbildung   Parallel-LV                                                                                                    | PS.  | 2.0        | $\sim$                   | Freitag 10.05.2019 13:00 - 19:00, B02.2.05                        | aufgenommen L 033 641   |                 |                 |
| LV Armettung                                                                                   | 9   180.184                                                                                             | Life Long Learning and Digital Literacy                                                                                                    | SE   | 2.0        | $^{\circ}$               | Dienstags 16:30 - 18:30, HS 11                                    | aufpenommen   L 033 641 |                 | <b>Firm</b>     |
| PriAirpsammektung<br><b>Eachcrift.nontermine</b>                                               | 10 180,992                                                                                              | Von Standardisierung zu Glokalisierung: Strategien grenzüberschreitendes Medienmanagement                                                             | PS.  | 2.0        | $\mathcal{A}_\mathrm{c}$ | Donnerstag 07.03.2019 13:00 - 16:00, V.1.27 aufgenommen L 033 641 |                         |                 | n <sub>m</sub>  |
| Elementuogasoria<br>studensbechlebende Prüfungen<br>Veranstaltungeligtender<br>SChvarzee Brett | Gesamtwochenstunden: 20<br>Gesamtcredits: 42<br>new at Campus (Built 06.06)<br>16:40 ac38fe0f   master) | C 2001 - 2016 Zentraler Informatikolenet (ZID) der Universität Klagenfurt - Disciginer - Für technische Fragen wenden Sie sich bitte en den Halbdotik |      |            |                          |                                                                   |                         |                 | 07.05.2019      |
| unigkts:CARD sponsored by:                                                                     |                                                                                                    |                                                                                                    |      |            |                          |                                                                   |                         |                 |                 |

*Abbildung 8: Übersicht. Meine Lehrveranstaltungen*

In Abbildung 8 siehst du, wie die Unterseite **Meine LVs** nach Anmeldung zu mehreren LVen aussehen könnte. In diesem Fall wurde der/die Studierende bereits in alle LVen, bis auf den VC *Einführung in die quantitativen Methoden der Medien- und Kommunikationsforschung* aufgenommen. Der Status erscheint hier als *angemeldet*.

Details zum Zeitraum der Anmeldung findest du [hier.](https://www.aau.at/studium/service/termine-fristen/)

**Bitte beachte, dass eine Anmeldung zu den Lehrveranstaltungen nur möglich ist, wenn der ÖH-Beitrag eingezahlt wurde.**

## <span id="page-15-0"></span>6.4Wie erkenne ich, welche Lehrveranstaltung wo zugeordnet wird? Die Lehrveranstaltungskarte

Dein zentraler Anlaufpunkt ist die Lehrveranstaltungskarte. Um zu erkennen, welcher curricularen Position eine LV zugeordnet ist bzw. wo du die LV in deinem **Prüfungsbuch (vgl. Punkt 14 Meine Prüfungsbücher)** zuordnen kannst, klickst du auf die Lehrveranstaltungsnummer, welche ganz links vor dem LV-Typ und der LV-Beschreibung angegeben ist.

Die LV E*inführung in die quantitativen Methoden der Medien- und Kommunikationsforschung* hat die LV Nummer 180.073. Wenn du diese Nummer anklickst, erscheint ein Überblick zu dieser LV.

Unter **Überblick** siehst du die Zeiten sowie den Abhaltungsort der LV. Eine Zeile darunter kannst du Informationen, welche Inhalte in der Lehrveranstaltung vermittelt werden, einlesen. Lies diese bitte immer durch, da oft auch Literatur angegeben ist, welche vorab zu lesen bzw. zu erarbeiten ist. Unter *Erwartete Vorkenntnisse* kannst du kontrollieren, welche Lehrveranstaltungen du bereits absolviert haben musst, um in diese LV aufgenommen zu werden.

#### 180.073 (19S) Einführung in die quantitativen Methoden der Medien- und Kommunikationsforschung

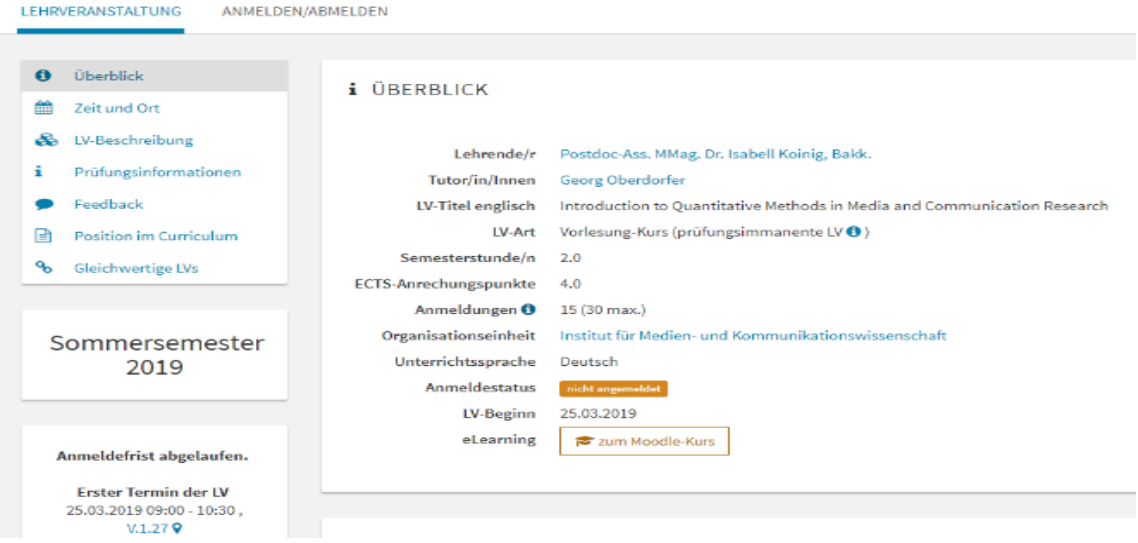

*Abbildung 9: Überblick zur LV*

Bitte beachte: **KEINE ANMELDEVORAUSSETZUNG** bedeutet nur, dass du dich anmelden kannst, aber trotzdem bestimmte Vorkenntnisse ausschlaggebend für die Aufnahme in die Lehrveranstaltung sind.

#### 180.073 (19S) Einführung in die quantitativen Methoden der Medienund Kommunikationsforschung

| ANMELDEN/ABMELDEN<br>LEHRVERANSTALTUNG                                                        |                                                                                                    |
|-----------------------------------------------------------------------------------------------|----------------------------------------------------------------------------------------------------|
| Überblick<br>0<br>Zeit und Ort<br>師                                                           | PRÜFUNGSINFORMATIONEN<br>Deutsch                                                                                     |
| ఊ<br>LV-Beschreibung<br>Prüfungsinformationen<br>i                                            |                                                                                                    |
| Feedback<br>Position im Curriculum<br>e<br>$\mathcal{C}_{\mathcal{O}}$<br>Gleichwertige LVs   | Prüfungsmethode/n<br>· Klausur über theoretische Grundlagen<br>· Datenanalyse mittels SPSS (inkl. Interpretation)    |
| Sommersemester 2019                                                                           | Prüfungsinhalt/e<br>• theoretische Grundlagen<br>· praktische Anwendung ausgewählter statistischer Verfahren in SPSS |
| Anmeldefrist abgelaufen.<br><b>Erster Termin der LV</b><br>25.03.2019 09:00 - 10:30, V.1.27 9 | Beurteilungsschema<br>Note/Grade Benotungsschema                                                                     |
| Nächster Termin:<br>01.04.2019 09:00 - 10:30, V.1.279                                         | <b>EEDBACK</b><br>Feedbackfrist von<br>13.05.2019 bis 24.05.2019                                                     |

*Abbildung 10: LV-Übersicht. Prüfungsinformationen*

Gehst du weiter, so erscheint das Feld **Prüfungsinformationen.** Du erfährst hier, welche Prüfungsmethode ausgewählt wurde und welche Inhalte Teil der Prüfung sein werden.

Jede Lehrveranstaltung hat eine bestimmte **Position im Curriculum**. Die Lehrveranstaltung 180.073 *Einführung in die quantitativen Methoden der Medien- und Kommunikationsforschung* wird im Bachelorstudium Medien- und Kommunikationswissenschaften dem Fach Einführung in die Methoden des wissenschaftlichen Arbeitens (Pflichtfach 1) zugeordnet. Es kann vorkommen, dass sich die **Lehrveranstaltungsnamen nicht mit den Namen des Curriculums/Studienverlaufsplans** decken. Bei Unsicherheiten kläre immer vorher ab, wo sich die jeweilige Lehrveranstaltung im Curriculum zuordnen lässt.

#### 180.073 (19S) Einführung in die quantitativen Methoden der Medienund Kommunikationsforschung

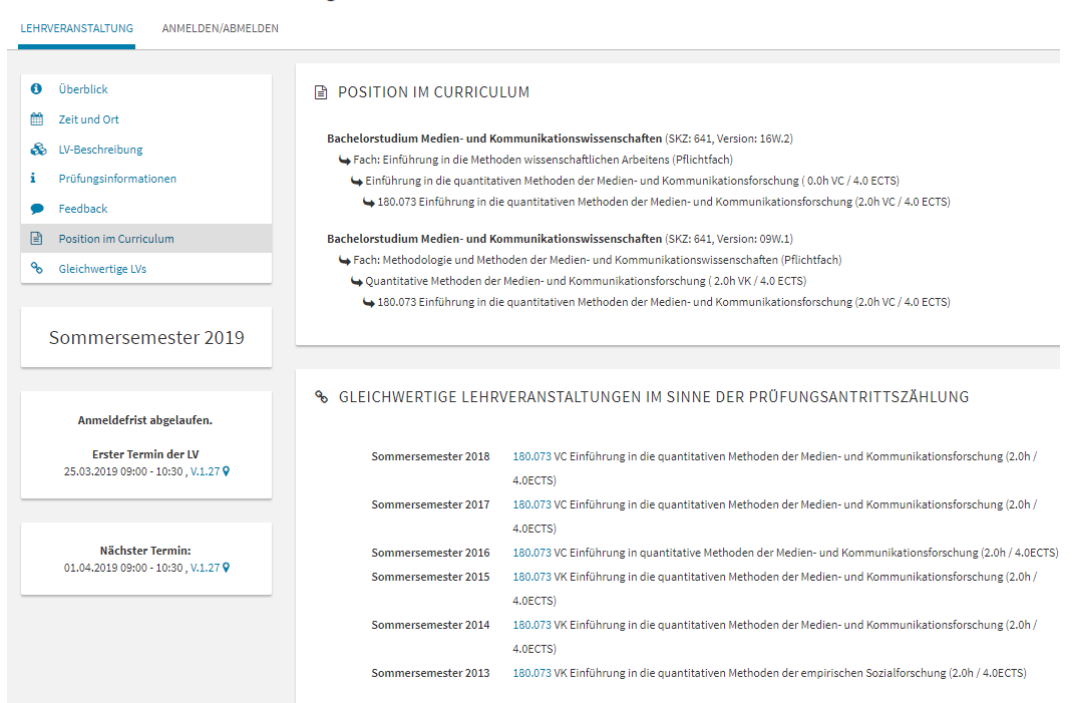

*Abbildung 11: LV-Überblick. Position im Curriculum*

### <span id="page-17-0"></span>7. Wer oder was ist Moodle?

Moodle ist eine E-Learning-Plattform und bietet die Möglichkeit zur Unterstützung von kooperativen Lehr- und Lernmethoden. Mit Hilfe von Moodle kannst du dein Studium sowie deine Unterlagen besser verwalten und organisieren.

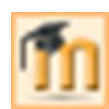

Moodle erkennst du an dem Zeichen eines *M* mit einem Absolvent\*innenhut. Dieses Zeichen scheint am rechten Ende deiner Lehrveranstaltungsliste unter **Meine LVs** 

auf. Wenn du dieses Zeichen anklickst, kannst du mit deinen Lehrenden interagieren, Lernunterlagen abrufen, Termine einsehen, Arbeiten einreichen, über LVen diskutieren und noch vieles mehr.

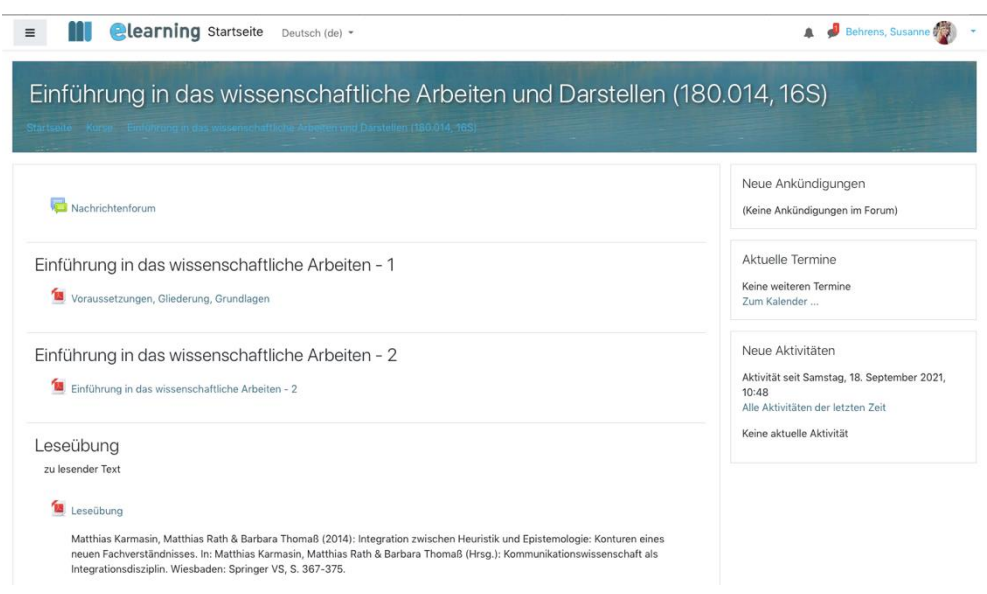

*Abbildung 12: Beispiel für einen Moodle-Kurs*

### <span id="page-18-0"></span>8. Wie melde ich mich zu einer Klausur an?

Unter **Meine Prüfungen** wird sichtbar, zu welchen Prüfungen du dich angemeldet hast. Voraussetzung für eine Anmeldung zu einer Prüfung (Klausur) ist die Aufnahme in der Lehrveranstaltung. Am Ende dieser LV, meist 14 Tage vorher, wird ein Link freigeschalten, welcher auf deinem Startportal erscheint. Mit diesem kannst du dich zur kommenden Klausur anmelden.

#### **Schritt 1**

Unter **Meine LVs** siehst du unter **Aktionen** den Button mit dem Zeichen einer Hand, welche einen Stift hält. Hier kannst du dich ebenso zur Klausur anmelden. Im unten angeführten Beispiel wird eine Anmeldung zur Lehrveranstaltungsprüfung *Einführung in die intersektionalen Gender Studies* demonstriert.

| G<br>A https://campus.aau.at/home                                                                             |                                                           |                                                                                                    |      |                 |             |                                             |                       |          | $0+1$                                  | $\theta$                                |
|----------------------------------------------------------------------------------------------------|-----------------------------------------------------------|----------------------------------------------------------------------------------------------------|------|-----------------|-------------|---------------------------------------------|-----------------------|----------|----------------------------------------|-----------------------------------------|
| <b>UNIVERSITÄT</b><br>LAGENFURT                                                                               |                                                           | Forschung Studium Weiterbildung Fakultäten & Institute Leitung & Verwaltung<br>▶ Mein Portal ▶ Ouffock Web App ▶ Suche ▶ SitaMap                     |      |                 |             | zum klassischen Modes                       |                       |          | Anomination georgich Locin-Zeit 090955 | Lograd<br>zur Zeit 1999 Personen orden. |
| aan at Campus: Main Portal<br>Es istasci 9 Uhr 12 (okalo 2xit)<br>Gulan Morgan.<br>Williammen in agust Campus |                                                           | Studierondenportal - Meine Lehrweranstallungen                                                                                                    |      |                 |             |                                             |                       | 195      | 18W 18S 17W                            |                                         |
| <b>Studionardon-Portal</b>                                                                                    | LVM:                                                      | <b>Tiled</b>                                                                                                    | Type | SWS <sup></sup> | <b>ECTS</b> | Termine                                     | <b>States</b>         | SBASINE. | <b>Aktioner</b>                        |                                         |
| <b>Aldueles</b>                                                                                               | 180,041                                                   | Basics in Media Economics, Policy und Management                                                                                                    | VC   | 20              |             | Montaga 08:30 - 10:00 HS 10                 | autgenommen L 033 641 |          | <b>PO</b> 17                           |                                         |
| Mene Vetersario<br>Meine Einstellungen                                                                        | 2 180.100                                                 | Theoretische Grundlagen des Medienwandels                                                                                                    | VC   | 2.0             |             | Freitzg. 12.10.2018.09:00 - 13:00, V.1.34   | autgenommen L 033 641 |          | 语币                                     |                                         |
| Meine L1/s                                                                                                    | 3   180.103                                               | Medien, Technik und Geseischaft                                                                                                    | PS.  | 2.0             |             | Donnerstag 11.10.2018 12:00 - 14:00, V.1.07 | autgenommen L 033 841 |          | 19 Th                                  |                                         |
| Meine Philbingen<br>Meine Tomine                                                                              | 180,124                                                   | Radio als Agora? Erkundungen eines verkannten Mediums 1                                                                                              | PM   | 2.0             |             | Dignstags 14:30 - 15:30, V.1.27             | autgenommen L 033 641 |          | <b>图 布</b> 国                           |                                         |
| Meine Zaugnisse<br>Mehe Bestikungen                                                                           | 6 180.126                                                 | Firmproduktion und Postproduktion                                                                                                    | PM   | 4.0             |             | Donnerstag 11.10.2018 09:00 - 12:00, V.1.27 | autoanommen L 033 841 |          | nill for                               |                                         |
| Meine Arthice                                                                                                 | $6$ 180.166                                               | Onlingtools und Web-2.0-Techniken                                                                                                    | KS   | 20              |             | Freitag 12.10.2018.14:00 - 17:30, S.2.05    | aufgenommen L 033 641 |          | <b>a</b> m                             |                                         |
| Meine Prüfungspielklät<br>Meine Prüfungsbücher                                                                | 180,801                                                   | Introduction to Organizational Communication                                                                                                    | VD   | 20 <sub>0</sub> |             | Montag 06.10.2018 14:00 - 18:00, HS 9       | autgenommen L 033 641 |          | <b>图</b>                               |                                         |
| Services:                                                                                                    | 8 197.102                                                 | Einführung in die intersektionalen Gender Studies                                                                                                    | VO.  | 2.0             |             | Montag 08.10.2018 18:00 - 20:00, HS A       | aufgenommen L 033 641 |          | $\overline{a}$                         |                                         |
| LV Armeldung<br>Prüfungsammeldung<br>Eachprüfungsterning<br>Distinguishuach<br>Bewerburgsportal               | Gesamtgredits: 36                                         | Gesamtwechenstunden: 18                                                                                                    |      |                 |             |                                             |                       |          |                                        | ail-Informationen                       |
| Links<br><b>Office 365</b>                                                                                    | seared Carrious (Bull: 06.06.<br>10:40 religion i monteni | @ 2001 - 2015 Zentraler Informatikolenst (ZIC) der Universität Klagenfurt - Disclaimer - Für technische Fragen werden Sie sich bitte an den Helpdesk |      |                 |             |                                             |                       |          |                                        | 07.06.2019<br>390 mn                    |

*Abbildung 13: Anmeldung zur Klausur. Schritt 1*

Nachdem du den Button angeklickt hast, öffnet sich ein separates Fenster. In diesem Fenster bestätigst du deine Anmeldung zur Klausur. Sollte es sich um eine Onlineprüfung handeln und du ein Leihgerät benötigen, so setze im entsprechenden Kästchen einen Haken. Nach erfolgreicher Anmeldung scheint dein Status bei erneutem Öffnen des Fensters als angemeldet auf.

| https://campus.aau.at/home<br>$\leftarrow$ $\rightarrow$ C |                                              |                                                                                                    |            |            |                                                                                                    | $\theta$ $\theta$ i                                                                                     |
|------------------------------------------------------------|----------------------------------------------|----------------------------------------------------------------------------------------------------|------------|------------|----------------------------------------------------------------------------------------------------|----------------------------------------------------------------------------------------------------|
| UNIVERSITÄT                                                |                                              | Forschung Studium Weiterbildung Fakultäten & Institute Leitung & Verwaltung                                                                                                    |            |            | tum klassischen Modus                                                                                                    | Logail                                                                                                  |
|                                                            |                                              | ▶ Mein Portal ▶ Outlook Web App ▶ Suche ▶ SiteMa                                                                                                    |            |            |                                                                                                    | Promiekletais georgoib Login-Zeit 090955<br>A # Ziel 1999 Personen ordne                                |
| aan.at Campus: Mein Portal                                 |                                              | Studierendenportal - Meine Lehrveranstallungen                                                                                                    |            |            | <b>Detailinformationen</b>                                                                                                    | $#2 - 3$                                                                                                |
| Es lot istat@Uhr 12 (okaka Zait)                           |                                              |                                                                                                    |            |            | Lehrwaranstaltungen                                                                                                    |                                                                                                    |
| Guten Morgen,<br>Willicommen in agulat Campus              |                                              |                                                                                                    |            |            | Prüfung zu 197.102 Einführung in die intersektionalen Gender Studies X                                                                                                    |                                                                                                    |
| <b>Studierenden-Portal</b>                                 | LVM.                                         | <b>Take</b>                                                                                                    |            | <b>SWS</b> | <b>AAU Campus</b>                                                                                                    |                                                                                                    |
| <b>Altueles</b>                                            | 1 180.041                                    | Basics in Media Economics, Policy und Management                                                                                                    | Typ<br>VC. | 2.0        |                                                                                                    | Anmelden zur Prüfung                                                                                    |
| Mehe Vistenicano                                           | 2 180,100                                    | Theoretische Grundlagen des Medierrwandels                                                                                                    | VC.        | 2.0        |                                                                                                    | 197.102 Einführung in die intersektionalen Gender Studies                                               |
| Meine Einstelungen<br>Maine LVs                            |                                              | Medien, Technik und Geselschaft                                                                                                    | PS         | 2.0        |                                                                                                    |                                                                                                    |
| Maine Prüfungen                                            | 3   180.103                                  |                                                                                                    |            |            | Тур                                                                                                    | Vorlesung                                                                                               |
| Meine Termine<br>Meine Zeugnisse                           | 4 180.124                                    | Radio als Agora? Erkundungen eines verkannten Mediums 1                                                                                                    | PM         | 2.0        | Stunden / Woche:                                                                                                    | 20                                                                                                    |
| Maine Beetlifeunaen                                        | 6 180.126                                    | Filmproduktion und Postproduktion                                                                                                    | PM         | 4.0        | Unterlagen:<br>Modus:                                                                                                    | ohne Unterlagen<br>Online-Prüfung                                                                       |
| Maine Arthlice<br>Meine Prüfungsaktivität                  | $6$ 180.165                                  | Onlinetools und Web-2.0-Techniken                                                                                                    | KS         | 2.0        | <b>Anmeldeart</b>                                                                                                    | Selbstanmeldung aufgenommener LV-                                                                       |
| Meine Früfungsbücher                                       | 7 180.801                                    | Introduction to Organizational Communication                                                                                                    | <b>VO</b>  | 2.0        |                                                                                                    | Telnehmerinnen                                                                                          |
| Services                                                   | 8 197.102                                    | Einführung in die intersektionalen Gender Studies                                                                                                    | VD.        | 2.0        | <b>Status</b>                                                                                                    | nicht angemeldet                                                                                        |
| LV.Armoldung                                               |                                              |                                                                                                    |            |            | Institut:                                                                                                    | Universitatszentrum für Frauen- und                                                                     |
| Prüfungsammettung<br>Eastsnuturgatemine                    | Gesamtwochenstunden: 18<br>Genanderedire: 36 |                                                                                                    |            |            | Tag:                                                                                                    | Geschlechterstudien (UZFG)<br>13.06.2019                                                                |
| Datenaustausch                                             |                                              |                                                                                                    |            |            | Zeit und Ort                                                                                                    | 18:30 - 19:30, HS A (54)                                                                                |
| Bewerburgsportal                                           |                                              |                                                                                                    |            |            |                                                                                                    |                                                                                                    |
| Links.                                                     | 16:40 roldsolf   master)                     | saulat Campag (Built 05.05. @ 2001 - 2016 Zentraler Informaticismot (ZID) der Universität Klagenfurt - Disclaimer - Pür technische Fragen werden Sie sich bilte an den Helpdesk |            |            | Anmeldebeginn:                                                                                                    | 19.03.2019 12:00                                                                                        |
| Office 355<br>studerabschleitende Prüfungen                |                                              |                                                                                                    |            |            | Anmeldeende                                                                                                    | 12.05.2019 23:59                                                                                        |
| Veranstatungskalender                                      |                                              |                                                                                                    |            |            | <b>Abmekteende</b>                                                                                                    | 13.06.2019 12:00                                                                                        |
| Schwarzes Bratt                                            |                                              |                                                                                                    |            |            |                                                                                                    |                                                                                                    |
|                                                            |                                              |                                                                                                    |            |            |                                                                                                    | Prüfungsantritte 1 (davon negativ: 0)<br>Ihr erster Antritt war nach dem 01.10.2011 (am 25.01.2019).    |
| unit@kluCARD sponsored by:                                 |                                              |                                                                                                    |            |            |                                                                                                    | Daher haben Sie für diese Lehrveranstallung insgesamt 3 Wiederholungsmöglichkeiten (~4 Antritte).       |
|                                                            |                                              |                                                                                                    |            |            |                                                                                                    | Weitere Informationen siehe Wiederholung von Prüfungen auf der aau at Homepage.                         |
|                                                            |                                              |                                                                                                    |            |            |                                                                                                    | Zeugnisse die zur Prüfungsantrittszühlung herangezogen wurden                                           |
|                                                            |                                              |                                                                                                    |            |            |                                                                                                    | VO 197.102 Einführung in die intersektionalen Gender Studies (18W) / Prüfungsdatum: 25.01.2019          |
|                                                            |                                              |                                                                                                    |            |            |                                                                                                    | Note:1 (033/641)<br>Bei Fragen wenden Sie sich bitte an die/den zuständige(n) Studienprogrammleiter/in. |
|                                                            |                                              |                                                                                                    |            |            |                                                                                                    | Durch diesen Prüfungsantritt, wird ein bereits bestehendes Zeugnis zu dieser Lehrveranstaltung nichtig. |
|                                                            |                                              |                                                                                                    |            |            | - Studium auswahlen -<br>Anrechnen für:                                                                                                    | $\;$                                                                                                    |
|                                                            |                                              |                                                                                                    |            |            | - Studium auswählen -                                                                                                    |                                                                                                    |
|                                                            |                                              |                                                                                                    |            |            | Meden- und Kommunikationswissenschaften (64)                                                                                                    |                                                                                                    |
|                                                            | $-$<br>田井                                    |                                                                                                    |            |            | Geschichte (503)                                                                                                    | (iii) oh nehme zur Kenntnis, dass die Prüfung elektronisch mit der Sicheren Prüfungsumgebung (SPU)      |
|                                                            | 09.05                                        | Vortrag Begriffe der Liebe bei Descartes und Spinoza                                                                                                    |            |            |                                                                                                    | stattlindet                                                                                             |
|                                                            |                                              |                                                                                                    |            |            | and a short provided in this first interaction of the formula of the state of the state of the state of the state of the state of the state of the state of the state of the state of the state of the state of the state of t | the property of the first department of a problem of the property                                       |

*Abbildung 14: Anmeldung zur Klausur. Schritt 2*

### <span id="page-19-0"></span>9. Was finde ich unter meinen Terminen?

Betätigst du den Button **Meine Termine** öffnet sich deine Agenda. Du siehst die Termine jener Lehrveranstaltungen, in welchen du aufgenommen bist. Dieser Plan erleichtert dir die Organisation deines Studiums und soll eine gute Übersicht zur Wochenplanung geben. Sollte eine LV ausfallen, scheint dies auch in deiner Agenda auf.

|       | Ansicht: Agenda / Stundenplan / Export                                                                                                    |                                    |                          |                     |                              |   |             |
|-------|----------------------------------------------------------------------------------------------------|------------------------------------|--------------------------|---------------------|------------------------------|---|-------------|
|       |                                                                                                    | Woche 13 (25.03.2019 - 31.03.2019) |                          |                     |                              |   |             |
|       |                                                                                                    | $\leq$ $\leq$                      |                          | Aktuelle Woche > >> |                              |   |             |
|       | Achtung! Durch fehlende Terminbuchungen kann es in einzelnen Fällen vorkommen, dass eine stattfindende LV nicht angezeigt wird oder<br>umgekehrt eine LV, die nicht stattfindet, angezeigt wird. |                                    |                          |                     |                              |   | $A_1$ or or |
|       | Mo                                                                                                    | Di                                 |                          | Mi                  | Do                           |   | Fr          |
| 08:00 |                                                                                                    |                                    |                          |                     |                              |   |             |
| 09:00 |                                                                                                    |                                    |                          |                     |                              |   |             |
|       |                                                                                                    |                                    |                          |                     |                              |   |             |
| 10:00 |                                                                                                    |                                    |                          |                     | $10:00 - 12:00$              |   |             |
| 11:00 |                                                                                                    |                                    |                          |                     | VO in HS B,<br>Hauptgebäude, | 盀 |             |
|       |                                                                                                    |                                    |                          |                     | Südtrakt Mitto               | k |             |
| 12:00 |                                                                                                    | $12:00 - 14:00$                    | 盀                        |                     |                              |   |             |
|       | $12:30 - 15:30$                                                                                                    | VO in HS B,<br>Hauptgebäude,       |                          |                     |                              |   |             |
| 13:00 | SE in V.1.27,<br>Vorstufengebäude,                                                                                                    | Südtrakt Mitte,                    | $\overline{\phantom{a}}$ |                     |                              |   |             |
| 14:00 | Ebene 1<br>180.514                                                                                                    | Ehono 0                            |                          |                     |                              |   |             |
|       | Diskursanalyse                                                                                                    |                                    |                          |                     |                              |   |             |
| 15:00 |                                                                                                    |                                    |                          |                     |                              |   |             |
| 16:00 |                                                                                                    |                                    |                          |                     |                              |   |             |
| 17:00 |                                                                                                    |                                    |                          |                     |                              |   |             |
| 10.00 |                                                                                                    |                                    |                          |                     |                              |   |             |

*Abbildung 15: Ansicht. Stundenplan/Termine*

### <span id="page-20-0"></span>10. Meine Prüfungsleistungen

Im nächsten Punkt **Meine Prüfungsleistungen** sind deine Studienleistungen, welche du in deinem gesamten Studium erbracht hast, abgebildet. Positiv absolvierte LVen bzw. Studienleistungen, die auf dieser Unterseite aufscheinen, pflege bitte regelmäßig in dein Prüfungsbuch ein (vgl. Punkt 14 Meine Prüfungsbücher).

| ≮ Studierendenportal                             | Meine Prüfungsleistungen                                                                                                    |            |            |                                                                         |                             |                      |                              |
|--------------------------------------------------|----------------------------------------------------------------------------------------------------|------------|------------|-------------------------------------------------------------------------|-----------------------------|----------------------|------------------------------|
|                                                  |                                                                                                    |            |            |                                                                         |                             |                      |                              |
|                                                  | <b>O</b> Diese Liste dient nur Ihrer eigenen Übersicht.<br>Zum Nachweis Ihrer abgelegten Prüfungen für Ämter, Behörden und Einreichungen erstellen Sie bitte einen Studienerfolgsnachweis unter der Rubrik "Meine Bestätigungen". |            |            |                                                                         |                             |                      |                              |
|                                                  |                                                                                                    |            |            |                                                                         |                             |                      |                              |
|                                                  | LEHRVERANSTALTUNGSPRÜFUNGEN                                                                                                    |            |            |                                                                         |                             |                      |                              |
| $\text{Trubium} \triangleq \text{LV} \triangleq$ |                                                                                                    | SEMENTER   |            | $\triangle$ DATUM $\Leftrightarrow$ $\triangle$ MODUS $\Leftrightarrow$ | $\triangle$ SST $\triangle$ | $ECTS-AP \triangleq$ | $\triangle$ NOTE $\triangle$ |
|                                                  |                                                                                                    |            |            |                                                                         |                             |                      |                              |
| <b>UL 066 150</b>                                | PV Privatissimum für DissertantInnen und DiplomandInnen<br>(180.545)                                                                                                    | 21S        | 08.08.2021 | U                                                                       | $\overline{2}$              | 6                    | Œ                            |
| UL 066 150                                       | KS Games Marketing (180.804)                                                                                                    | <b>20S</b> | 15.02.2021 | U                                                                       | $\overline{2}$              | 4                    | $\bullet$                    |
| <b>UL 066 150</b>                                | SE Bildung - Begriffswandel und interdisziplinäre Zugänge<br>(Klagenfurter interdisziplinäres Kolleg)) (220.190)                                                                                                    | <b>20S</b> | 28.09.2020 | U                                                                       | $\overline{2}$              | 6                    | Ω                            |
| UL 066 150                                       | XX Master-Diplomarbeitsmodul 1 (999.991)                                                                                                    | <b>20W</b> | 22.09.2020 | S                                                                       | 0                           | 8                    | m.E.t                        |
| <b>UL 066 150</b>                                | SE Research Seminar (180.829)                                                                                                    | <b>20S</b> | 05.08.2020 | U                                                                       | $\overline{2}$              | 4                    | 61                           |
| <b>UL 066 150</b>                                | EX Mandatory Excursion (Pflichtexkursion) (OAM) (180.814)                                                                                                    | <b>20S</b> | 10.07.2020 | S                                                                       | $\mathbf{1}$                | $\overline{2}$       | Ω                            |
| UL 066 150                                       | VC Robotic Journalism (180.827)                                                                                                    | <b>20S</b> | 01.07.2020 | U                                                                       | $\overline{2}$              | 4                    | Œ                            |

*Abbildung 16: Meine Prüfungsleistungen*

### <span id="page-21-0"></span>11. Meine Bestätigungen

Solltest du Bestätigungen zur Vorlage bei bestimmten Stellen oder Behörden (bspw. Finanzamt) benötigen, kannst du diese auf der Unterseite **Meine Bestätigungen** generieren. Dein Studienblatt, deine Studienbestätigung sowie dein Studienerfolgsnachweis sind hier abrufbar.

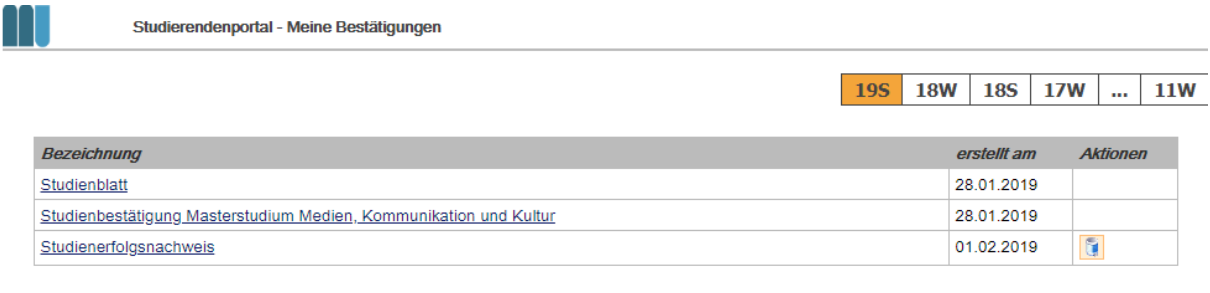

Neuen Studienerfolgsnachweis erstellen

*Abbildung 17: Meine Bestätigungen*

### <span id="page-21-1"></span>12. Meine Anträge

Unter **Meine Anträge** kannst du verschiedene Anträge stellen, die dein Studium betreffen.

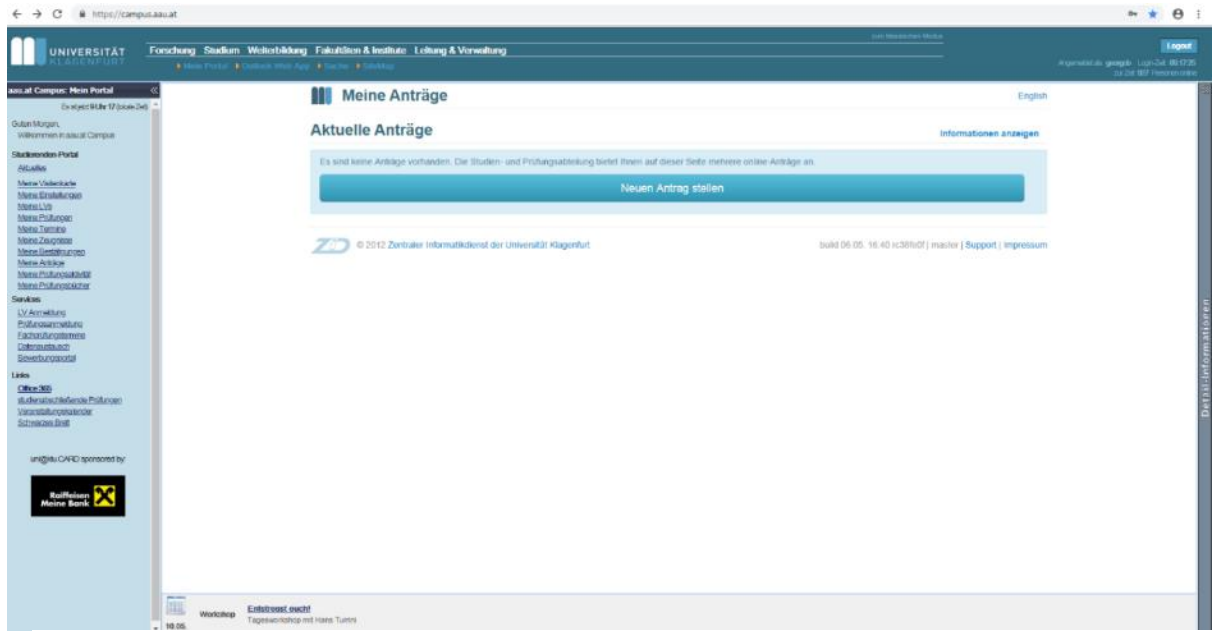

*Abbildung 18: Meine Anträge\_1*

Unter **Studienbezogene Anträge** kannst du beispielsweise einen Antrag auf Studienzeitverlängerung stellen oder dich auch von deinem Studium abmelden (exmatrikulieren). Hier kannst du außerdem um Studienaufenthalte oder Praktika im Ausland (inkl. Förderungen), den Erlass von Studiengebühren und die Betreuung wissenschaftlicher Arbeiten ansuchen.

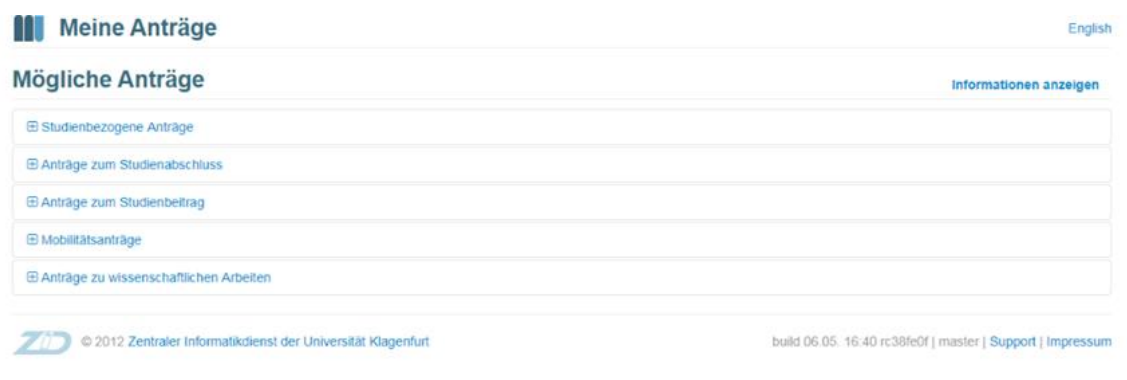

*Abbildung 19: Meine Anträge\_2*

### <span id="page-22-0"></span>13. Meine Prüfungsaktivität

Klickst du auf **Meine Prüfungsaktivität,** dann siehst du den aktuellen Status deiner Prüfungsleistungen bzw. deine erreichten ECTS.

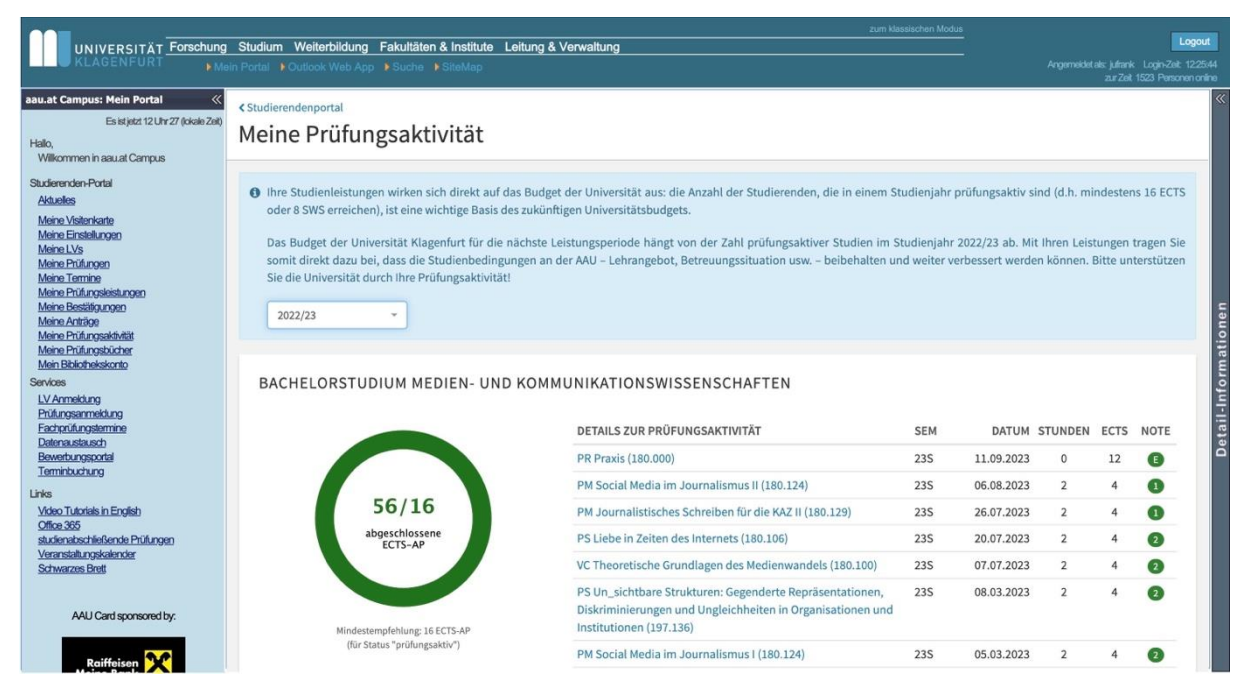

*Abbildung 20: Meine Prüfungsaktivität\_1*

Seit dem Studienjahr 2019/20 wurde die **Prüfungsaktivität** eine wichtige Kennzahl für das Universitätsbudget. Das heißt, um als prüfungsaktiv zu gelten, musst du 16 ECTS (beziehungsweise 8 Semesterwochenstunden oder 3-4 Lehrveranstaltungen im Umfang dieser ECTS Anzahl) in einem Studienjahr absolvieren (Anmerkung: ein Studienjahr dauert vom 1. Oktober bis 30. Juni).

Du trägst mit deiner Prüfungsaktivität somit zu einem höheren Budget der Universität bei und verbesserst so die Rahmenbedingungen für dein Studium. Die Betreuungssituation während des Studiums wird dadurch optimiert und es können zusätzliche Lehrveranstaltungen für dich angeboten werden.

Auf der Startseite deines Studienportals siehst du laufend deinen Fortschritt inkl. der Angabe, wie viele ECTS dir noch fehlen, um als prüfungsaktiv zu gelten. Wenn die empfohlenen Mindest-ECTS Punkte, um als prüfungsaktiv zu gelten, für das jeweilige Studienjahr noch nicht erreicht sind, hat der Kreisring die Farbe Braun. Sind die 16 ECTS für das Studienjahr erreicht, so färbt sich der gesamte Kreisring grün. Dies kannst du in Abbildung 21 sehen.

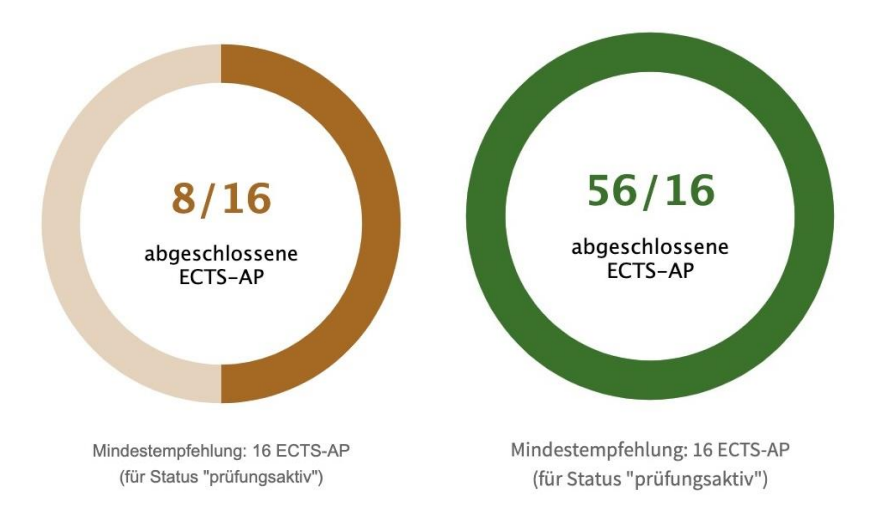

*Abbildung 21: Meine Prüfungsaktivität\_2*

### **Die Prüfungsaktivität wird pro Studium berechnet!**

### <span id="page-24-0"></span>14. Meine Prüfungsbücher

Hast du Lehrveranstaltungen positiv absolviert, so füge diese gleich bzw. so bald wie möglich zu deinem Prüfungsbuch hinzu. Dieses findest du in deinem Studierendenportal unter **Meine Prüfungsbücher**.

| C & https://campus.aac.at/sp/ct//portal/print/pluchlayc47826<br>$\leftarrow$ -3        |                                                                                                    | ☆ 日 |
|----------------------------------------------------------------------------------------|----------------------------------------------------------------------------------------------------|-----|
| Bachelorsfullum Medien- und Kommunikallorswissenschaften 16W.1.<br>Tridiangraphi (10%) | \$9(2) Srundlagen Medien und Kommunikation (1.0 SWS : 18.0 ECTS)<br>Diplomitech, Chandisippo Median und Kommunikation<br>ENIMING AND UNIT CRECTS, WINK FRIMAN MARK 2017 |     |
| 17 Address entrologies                                                                 | Grundbegriffe und Theorien der Medien- und Kommunikationswissenschaften (STEOP) (VO, 8.0 SWS - 5.0 ECTS)                                                                |     |
| §9(2) Grundlagen Medien und Kommunikation                                              | [8] United wareholds requirement as in the rest between the basic (1)                                                                                                   |     |
| §9(1) Einführung in die Methoden wissenschaftlichen Arbeitene                          | Wissenschaftstheoretische Grundlagen (VO, 0 0 SWS - 4 0 ECTS)                                                                                                    |     |
| 59(5) Vertiefung Medien und Kömmaniksition                                             | [a] Uni chiversish oppringer zuretren su tonner, bite fer bloken (1)                                                                                                    |     |
| 59(4) Praxis                                                                           | Basics in Media Economics, Policy and Management (VOIVC, B.B SWS - 4.8 ECTS)                                                                                            |     |
| E10(2) Gebundenen Wahlfachbündel 1                                                     | [m] Um Lehrveransbaltunggnühungen zu ordnen zu können, bitte hier idioien (1).                                                                                          |     |
| V Maghanguis                                                                           | Einführung in die Cultural Studies (VO, 0.0 SWS - 4.0 ECTS)                                                                                                    |     |
| 610(3) Gebundenes Wahlfachbundel 2 (8)                                                 | [a] UYELLINVertimately respective good business by kenners, bitte real attention (1)                                                                                    |     |
| V Madamarose una Mediantiscuno                                                         |                                                                                                    |     |
| 510(3) Gebundenes Wahlfachbündel 2 (fl)<br>. .                                         |                                                                                                    |     |

*Abbildung 22: Meine Prüfungsbücher*

Anhand deiner Zuordnungen im Prüfungsbuch siehst du deinen Studienfortschritt. Klicke auf das Fach, welches du befüllen möchtest, und ordne die entsprechende LV laut der Position im Curriculum zu. Entsprechende LVen erscheinen zu Beginn der Liste und sind meist grün hinterlegt.

So gehst du bei allen Lehrveranstaltungen vor, bis beispielsweise das Pflichtfach 2 befüllt ist. Ist das Pflichtfach 2 voll, so erscheint neben dem § 9 PF2 ein grünes Häkchen.

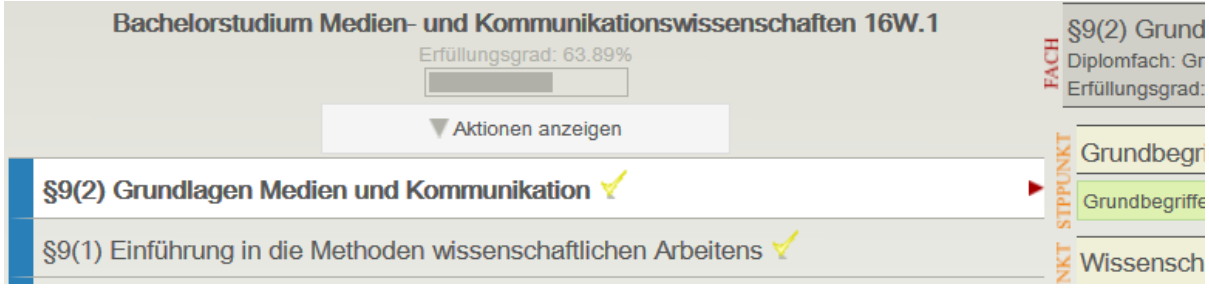

*Abbildung 23: Prüfungsbuch Erfüllung*

Je mehr Lehrveranstaltungen du deinem Prüfungsbuch zuordnest, umso höher ist der Prozentsatz der Erfüllung. Der Erfüllungsgrad wird in Prozent angegeben (siehe Abb. 24).

| «Studierendenportal |                                                |                         |                  |                    |               |
|---------------------|------------------------------------------------|-------------------------|------------------|--------------------|---------------|
|                     | Meine Prüfungsbücher                           |                         |                  |                    |               |
|                     |                                                |                         |                  |                    |               |
|                     |                                                |                         |                  |                    |               |
|                     |                                                |                         |                  |                    |               |
| <b>STUDIUM</b>      | <b>CURRICULUM / ANTRAG</b>                     | <b>ZULETZT GEÄNDERT</b> | <b>ERFÜLLUNG</b> | <b>ZUORDNUNGEN</b> | <b>STATUS</b> |
|                     |                                                |                         |                  |                    |               |
| UL 033 641          | Medien- und Kommunikationswissenschaften 16W.1 | 21.06.2019              | 63.89%           | 28                 | Angelegt      |

*Abbildung 24: Prüfungsbuch. Prozentsatz der Erfüllung*

### <span id="page-25-0"></span>15. Schlussbemerkung

Damit sind wir am Schluss der Orientierungshilfe für den Studienbeginn des Bachelorstudiums der Medien- und Kommunikationswissenschaften angekommen. Wir hoffen, dass wir dir einige hilfreiche Informationen zu deinem Studienstart geben konnten.

Wenn sich darüber hinaus Fragen oder Probleme ergeben sollten, kontaktiere bitte folgende Einrichtungen:

- **Studien- [und Prüfungsabteilung](https://www.aau.at/universitaet/organisation/administration-verwaltung/studien-und-pruefungsabteilung/)**
- **Zentraler [Informatikdienst \(ZID\)](https://www.aau.at/universitaet/organisation/administration-verwaltung/zid/)**
- **Studienprogrammleitung MK (SPL\_mk@aau.at oder direkt an isabelle.koinig@aau.at)**
- **MK-Sekretariat (mksekretariat@aau.at)**
- **[Servicestelle der ÖH-Klagenfurt](https://www.oeh-klagenfurt.at/)**

# **Wir wünschen dir ein erfolgreiches Studium an der Universität Klagenfurt!**